## **収録ジャーナル確認方法 SPORTS Discus with full Text の使い方**

※ 収録ジャーナルリストは画面左上の「出版物」をクリックした画面よりご確認いただけます。

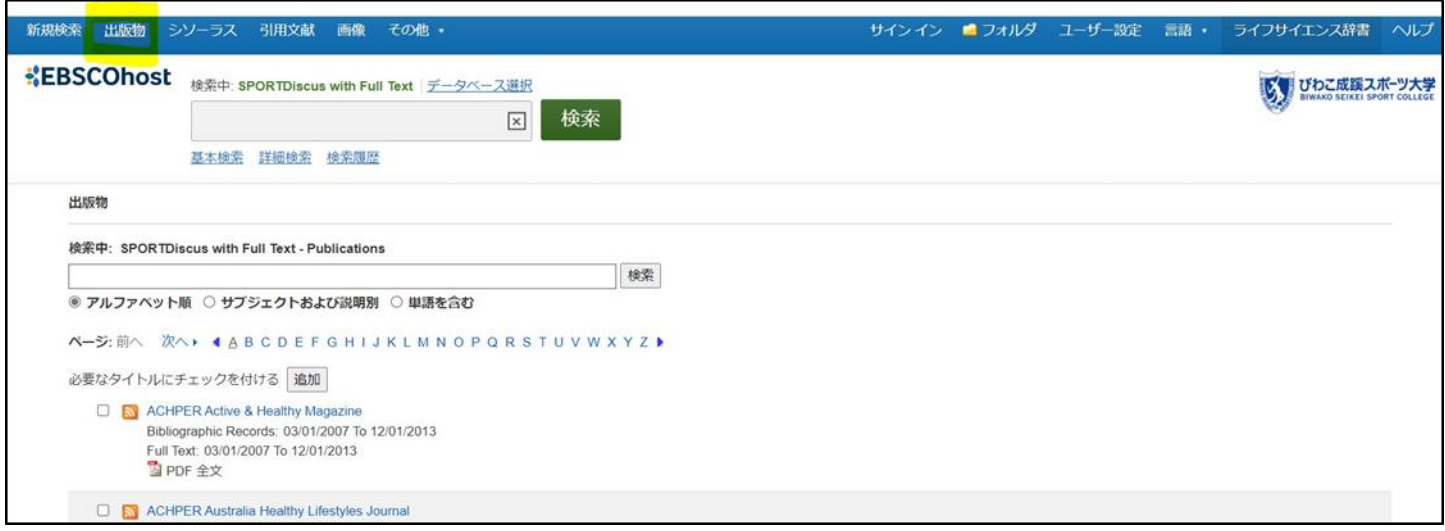

**ご利用ガイド、チュートリアル動画**

## **■ご利用ガイド**

EBSCOhost [日本語マニュアル](https://imageserver.ebscohost.com/branding/ebsco_japan/manual/EBSCOhost_Japanese_Guide.pdf)

EBSCOhost [クイックレファレンスガイド](http://www.ebsco.co.jp/materials/manual/manual_quickref_4p.pdf)

**■チュートリアル動画(EBSCO Japan Youtube チャンネル)** [EBSCOhost](https://www.youtube.com/watch?v=Fnhsa_1X_Hg) 基本検索 [スポーツ分野データベース「](https://www.youtube.com/watch?v=iwZK5MBvMM4)SPORTDiscus」で文献検索 「MyEBSCO[」アカウント作成と活用法【](https://www.youtube.com/watch?v=bp9Z7gJSFSM)EBSCOhost】 「EBSCOhost」の使い方 [学術データベースで文献検索](https://www.youtube.com/watch?v=hfcEXCZQy1E) 基礎編 「EBSCOhost」の使い方 [学術データベースで文献検索](https://www.youtube.com/watch?v=sQ8WzQQhGZo) 応用編